## First Day Of

<u>Chaman D</u>

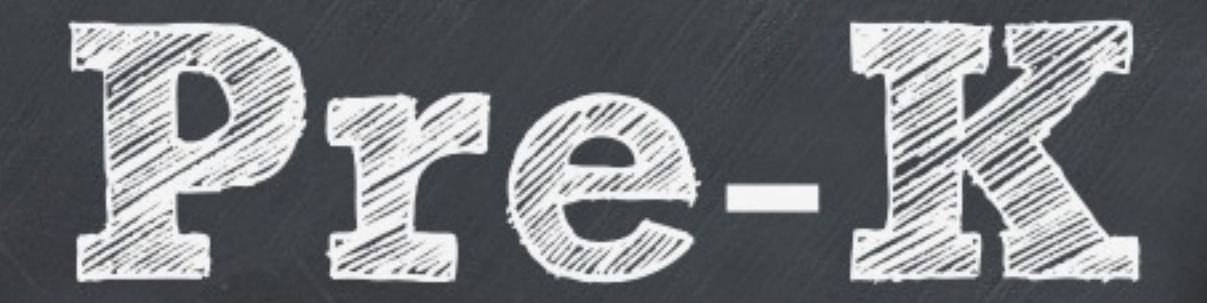

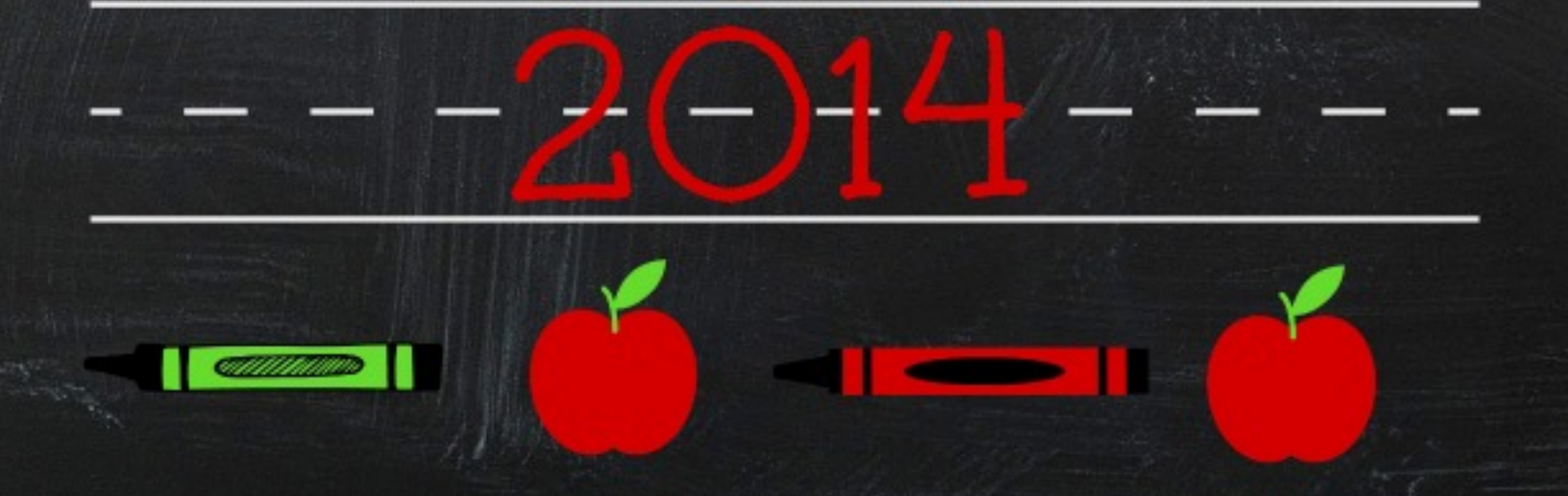